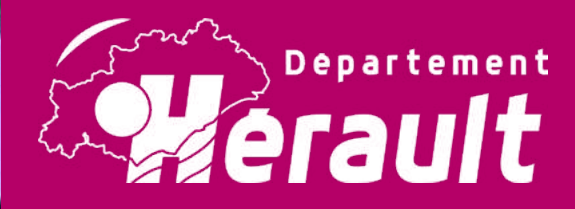

# $n_{3}$ Cahier d'activités

Pour t'occuper pendant les journées pluvieuses ou les vacances, découvre tout un album de jeux divers et d'images d'archives à colorier. Idéal pour apprendre tout en s'amusant.

A toi de jouer !

## **Pierresvives** *Domaine départemental ~ Montpellier* **pierresvives.herault.fr**

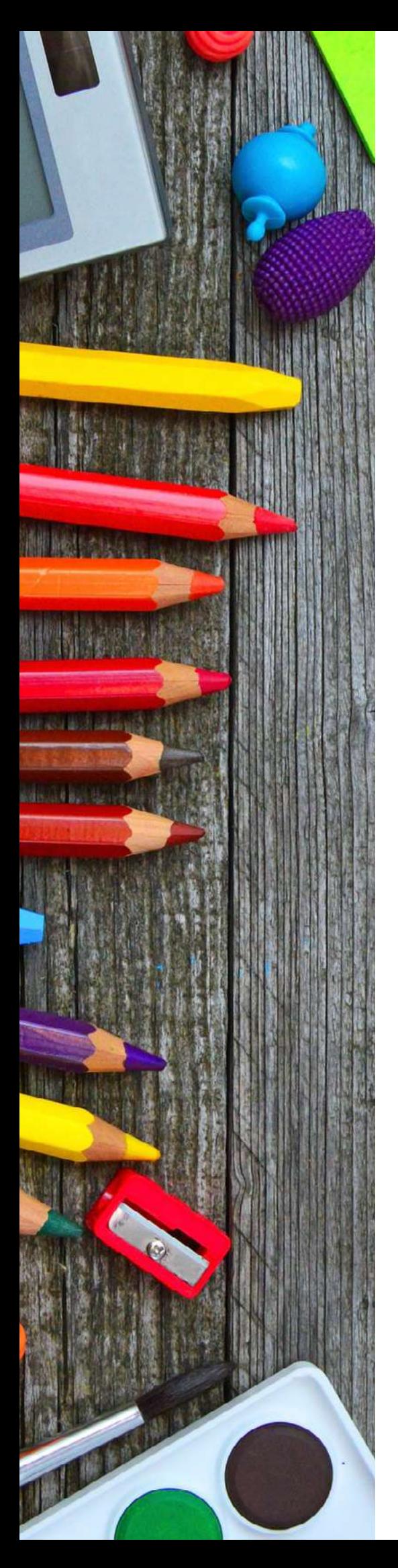

*Dans ce nouveau numéro, tu retrouveras des jeux, des défis et des coloriages, mais aussi un dossier pour fabriquer ton thaumatrope à la maison. Les curieux d'histoire pourront également découvrir, dans la rubrique « Connaître les Archives », un document de 1765 présentant un dessin de la mystérieuse bête du Gévaudan. Et en supplément ce mois-ci, une recette pour les gourmands et les passionnés de cuisine !* 

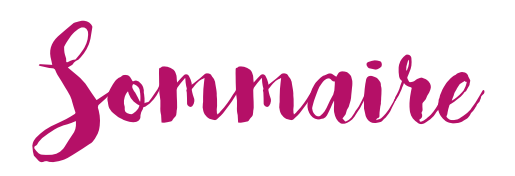

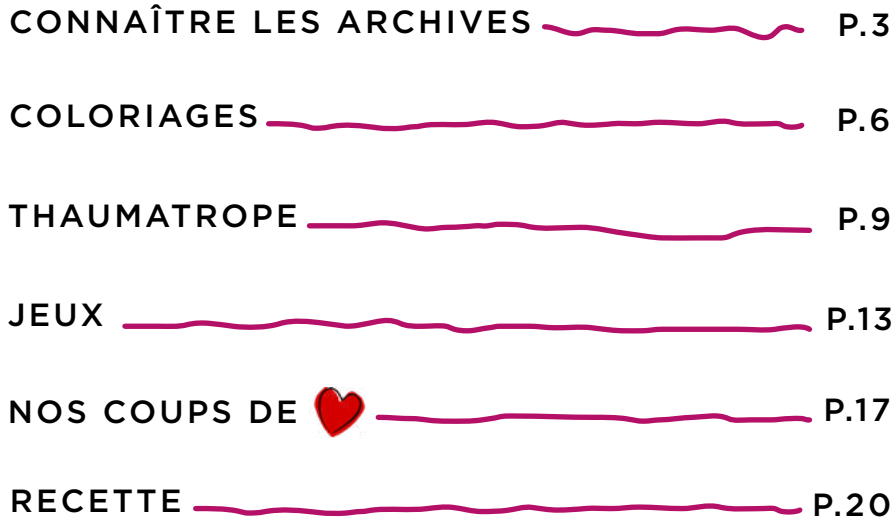

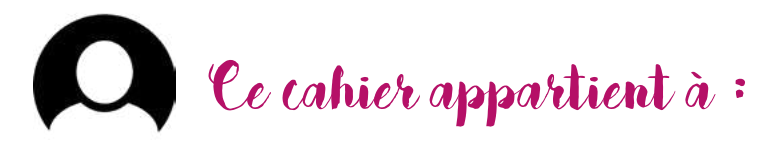

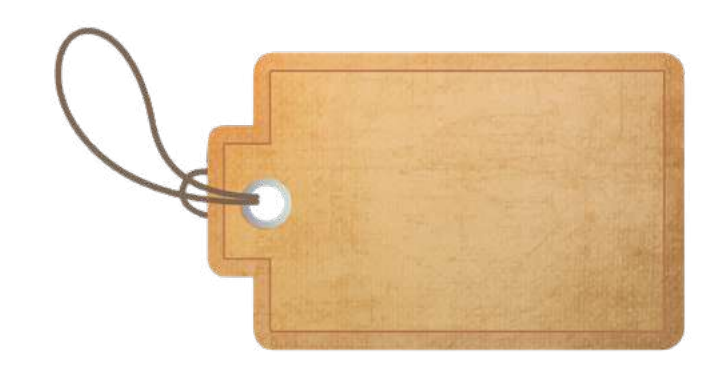

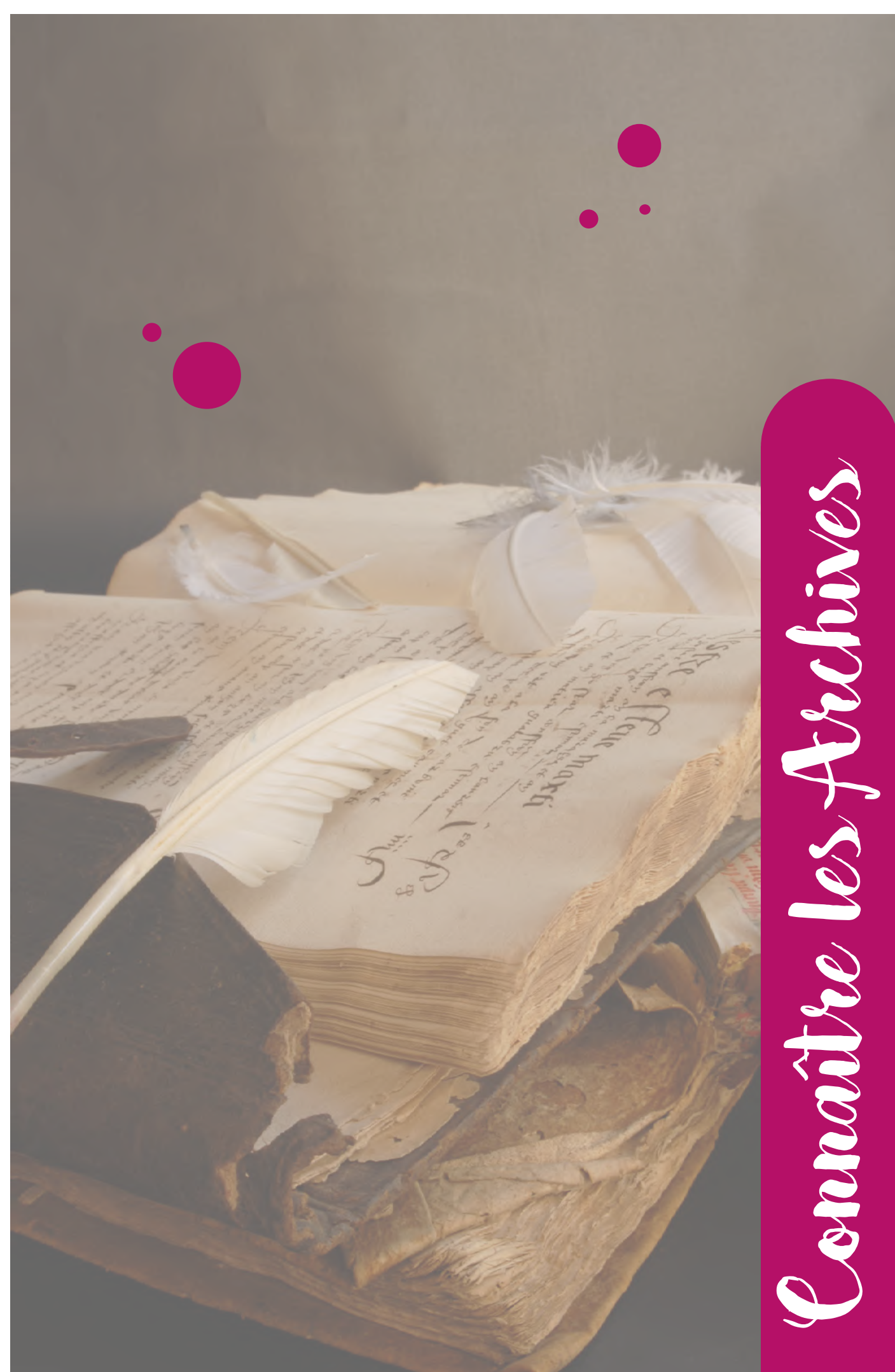

La hyène du Gévaudan

Dans ce n° 3 du cahier d'activités, tu peux découvrir un dessin à la plume et aquarellé (peint) de la bête du Gévaudan, réalisé en 1765 (ADH, C  $44/2$ ).

Le dessin est intitulé «Hyenne» «Animal féroce qui ravage le Gévaudan depuis 1764, tel qu'on l'a envoyé à la Cour» $\bullet$ . C'est en quelque sorte un portraitrobot de l'animal envoyé à la Cour du roi Louis XV en 1765. Il a pu être réalisé grâce aux récits des différents témoins des agressions violentes de la bête.

> Il y a beaucoup de dessins de la bête, mais celui-ci est fait à l'époque d'après des<br>témoignages directs.

La bête du Gévaudan est à l'origine d'une série d'attaques et tout particulièrement contre des femmes et des enfants, surtout dans l'ancien pays du Gévaudan (Lozère actuelle). Elle a terrorisé la population entre 1764 et 1767.

Les hommes de bonne volonté et les troupes royales se mobilisent pour chasser la bête. Le premier animal tué est un grand loup, abattu par François Antoine, porte-arquebuse du roi de France. Mais la bête frappe toujours aussi violemment et il faut attendre juin 1767 pour que Jean Chastel, paysan, mette fin définitivement à son carnage.

#### C'est quoi la bête du Gévaudan ? Que dit ce texte ?

est très rare hors de l'Egypte, qu'il est aussi grand et ressemble à un loup, sauf qu'il n'a pas les jambes (les pattes) **2** aussi longues, qu'il a le poil rude  $\bullet$  et la peau couverte de taches. Quelques-uns la dépeignent avec la tête d'un mâtin (gros chien), les oreilles courtes et triangulaires  $\bullet$ , la queue  $\overline{\mathbf{5}}$  et les pieds d'un lion  $\overline{\mathbf{6}}$ . Que cet animal, qualifié de hyène,

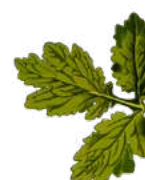

**•** Replace les numéros du texte de  $1$  à  $6$  au bon endroit sur l'image.

**HYENNE** Animal<br>qui ravage le gevadan depuis 1764

et animat at tres rare hors de Tegypte il est aussi graat et ressemble a un loup excepté quit na pas les jambes si longues.<br>Il a queue à la piede traveur couverté de taches quelques uns le dépose au tour de directeur les e

Sur la version numérique du cahier d'activités, tu peux cliquer sur l'image pour examiner l'original en détail.

## Anecdotes

Pline (auteur romain de l'Antiquité) dit que la hyène change de sexe tous les ans : elle est mâle une année et femelle l'autre.

Aristote (philosophe grec de l'Antiquité) et Élien (orateur et zoologiste romain de l'Antiquité) disent qu'elle rend les chiens muets.

## QUIZ

A quel animal d'Afrique est assimilée la bête du Gévaudan ?

Après l'action de quel personnage les attaques cessent-elles en 1767 ?

Corrigé à la fin du cahier.

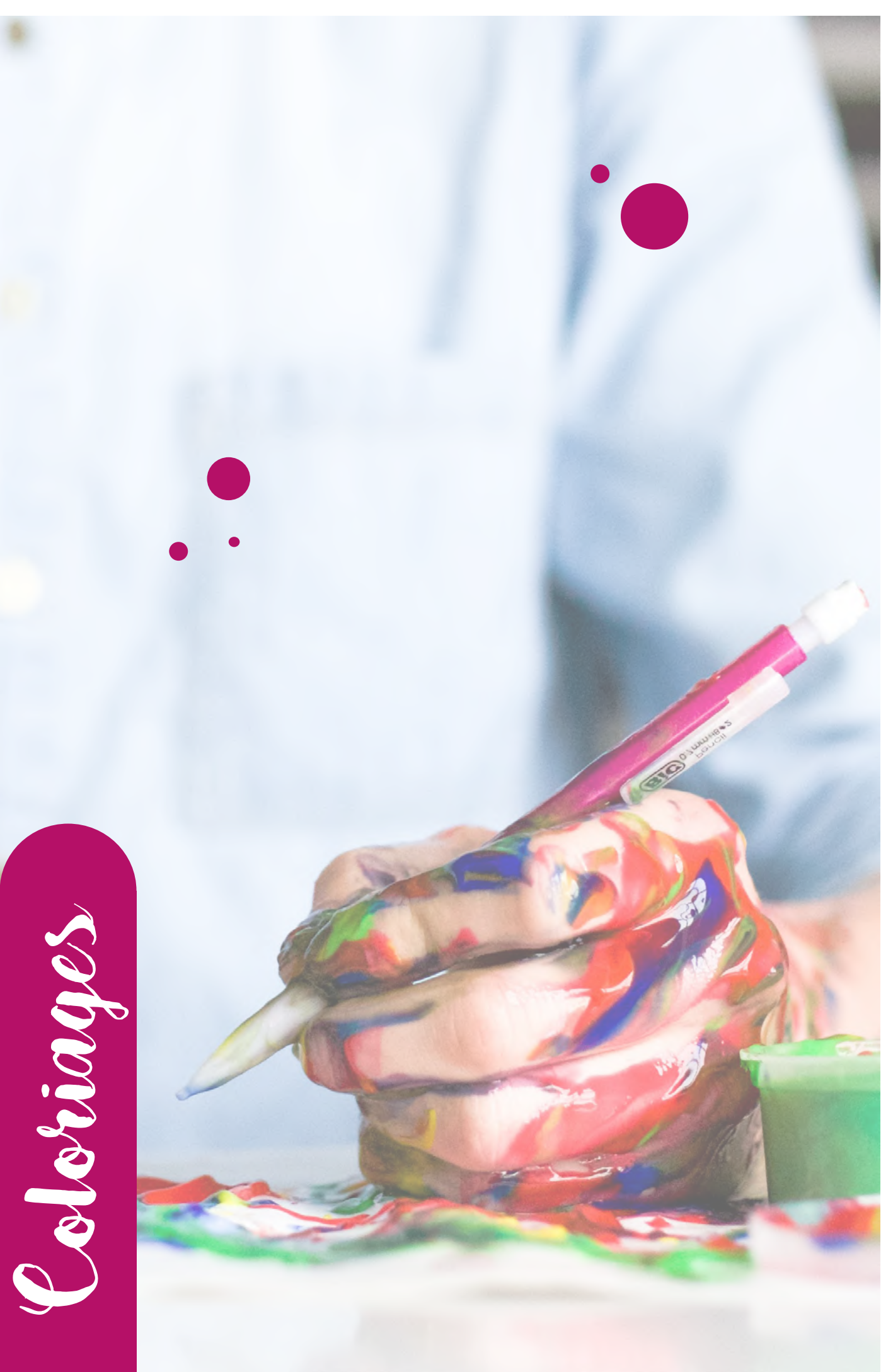

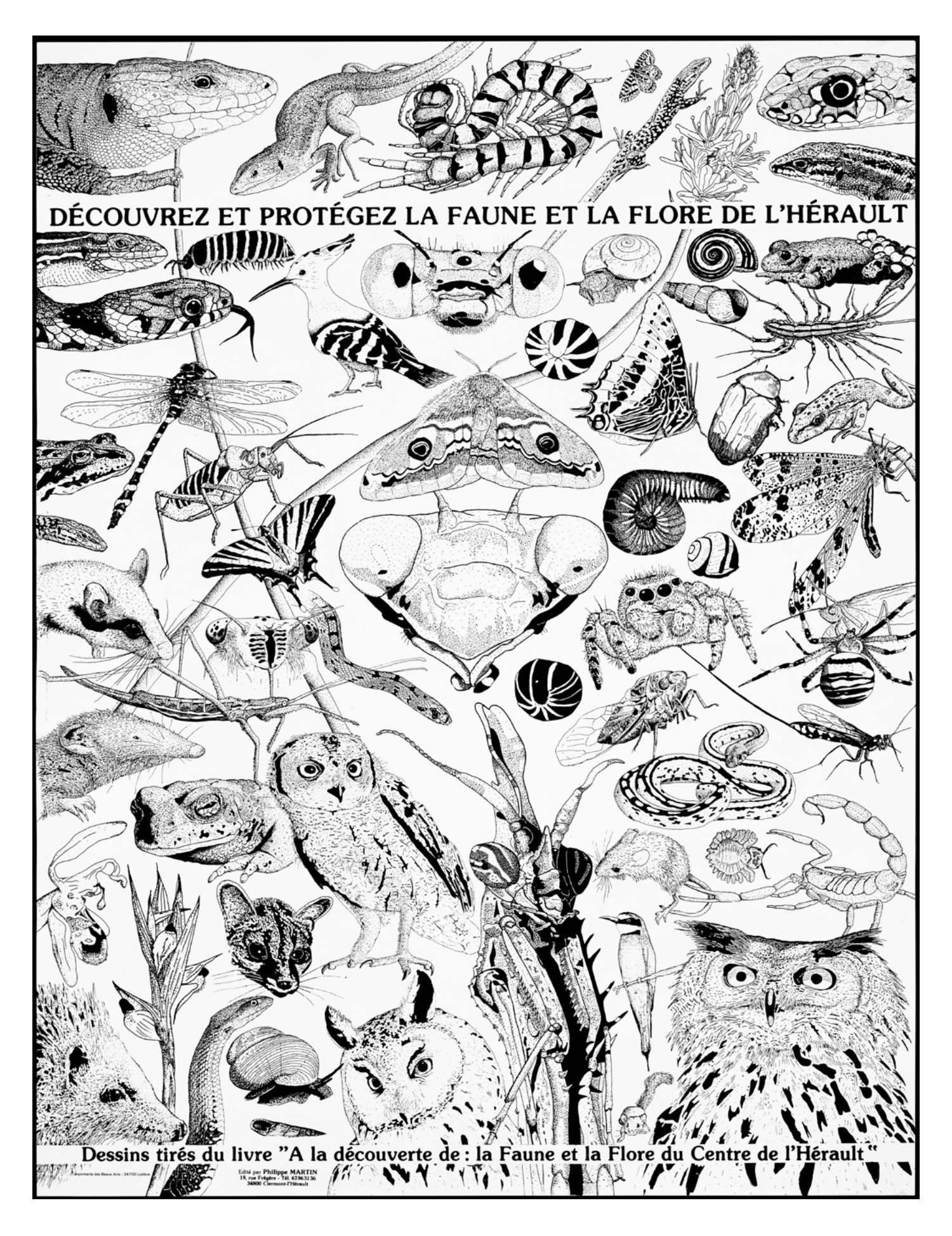

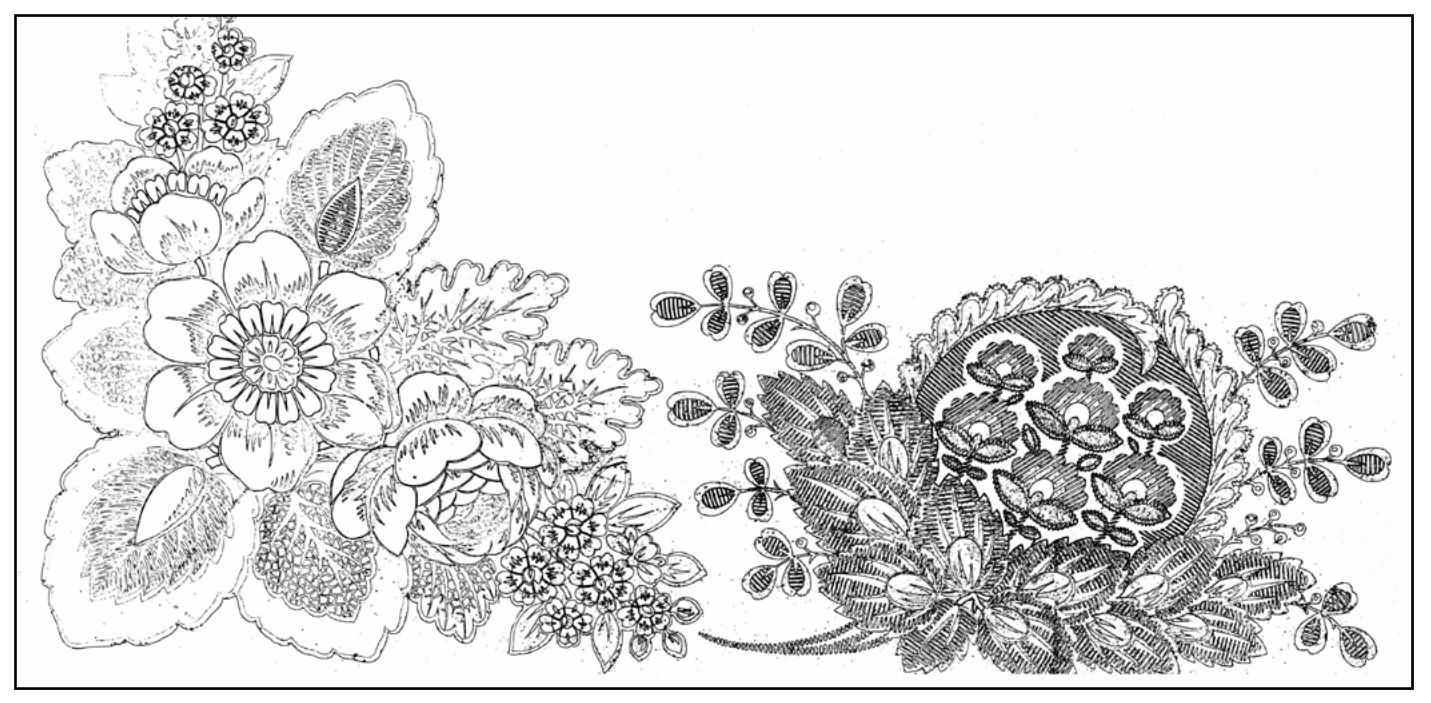

Source : Fonds de la Famille Parlier, archives de la maison de commerce Médard et Parlier à Montpellier et Toulouse.

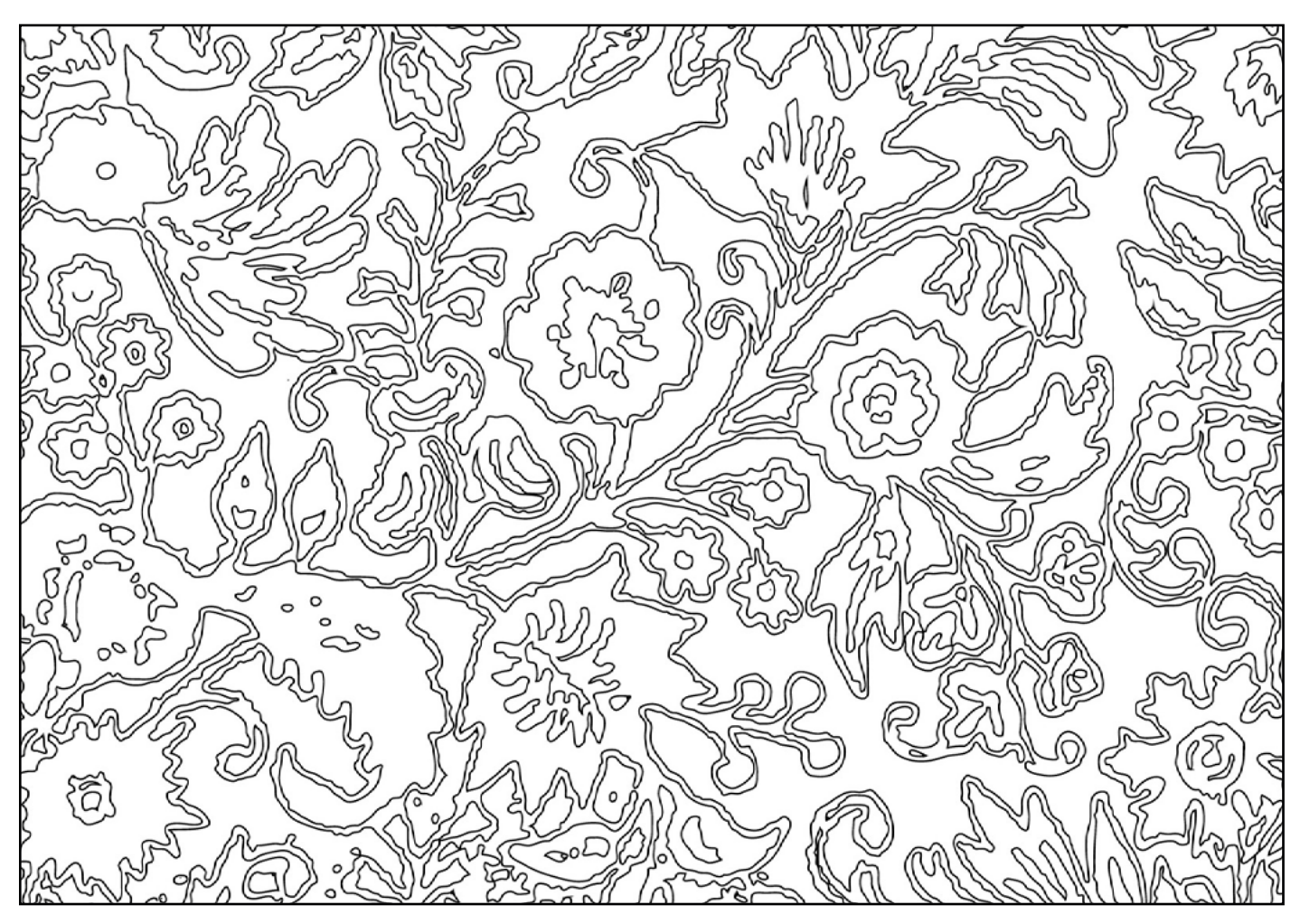

Source : ADH, 20 Fi 252

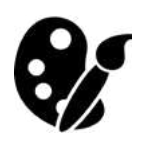

Clique sur la palette et le pinceau pour découvrir les coloriages des anciens numéros.

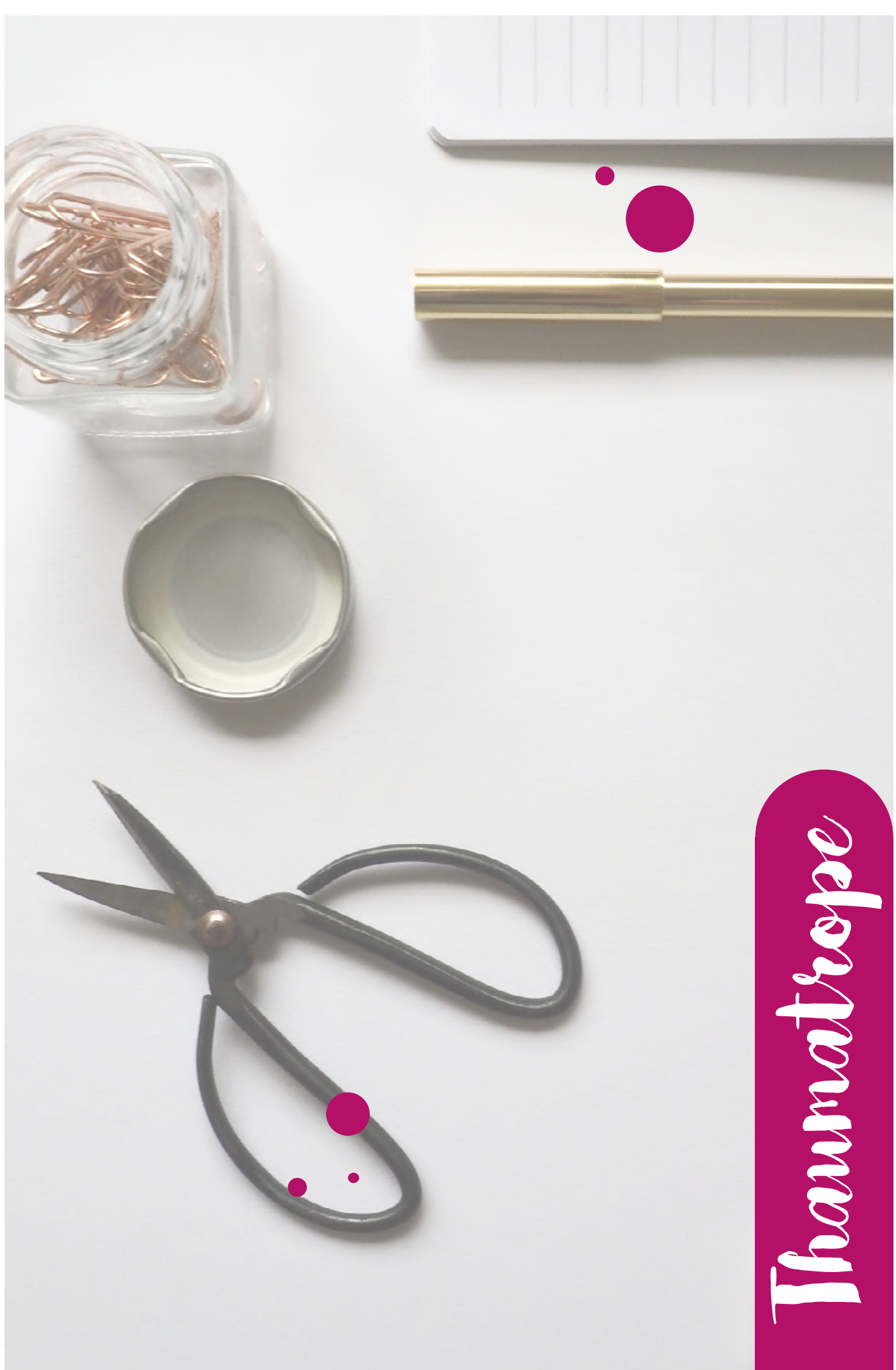

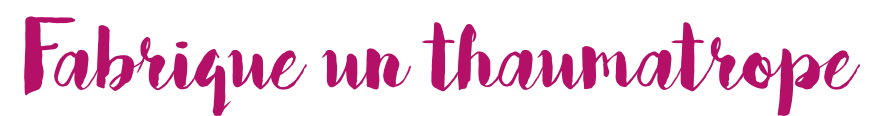

#### Jouons avec l'optique !

Parmi les différents jouets optiques inventés au XIX<sup>e</sup> siècle (le [phénakistiscope,](https://fr.wikipedia.org/wiki/Ph%C3%A9nakistiscope) le [zootrope,](https://fr.wikipedia.org/wiki/Zootrope) le [praxinoscope](https://fr.wikipedia.org/wiki/Praxinoscope) ou encore le [folioscope](https://fr.wikipedia.org/wiki/Folioscope)), le thaumatrope est le plus simple à fabriquer ! Son nom d'origine grecque signifie « roue à miracle ». Il crée une [illusion d'optique](https://fr.wikipedia.org/wiki/Illusion_d%27optique) qui, grâce au phénomène de la persistance rétinienne (une image reste en mémoire dans le cerveau environ 5 micro secondes) permet de mélanger deux images en une, avec le mouvement du disque !

Pour expérimenter ce principe commercialisé pour la première fois en 1825 par John Ayrton Paris, physicien londonien, il te faudra quelques objets et outils trouvés à la maison et dans tes affaires de classe !

Découpe les deux images d'archives de la page 12 pour fabriquer ton thaumatope. Voici le tutoriel pour te guider étape par étape.

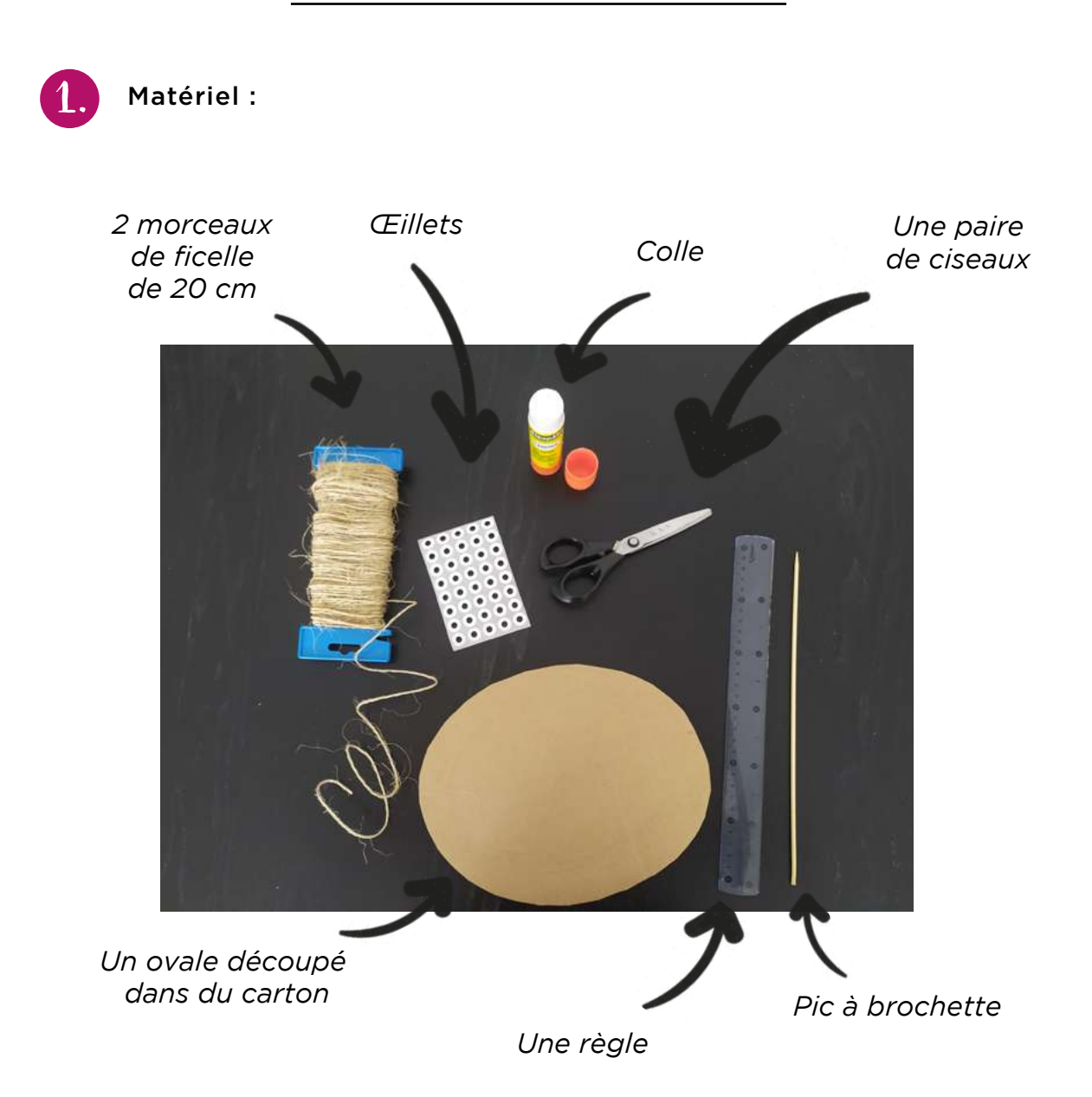

2. Imprime la page 12 et découpe les images ovales. Utilise-les pour tracer le gabarit de ton carton.

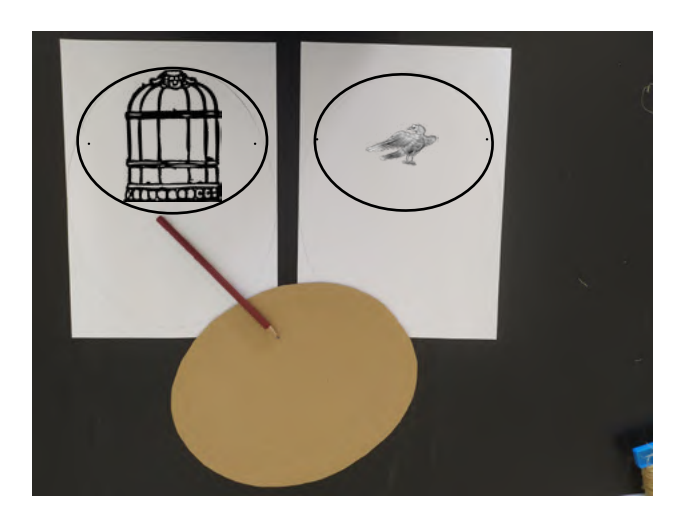

4. À l'aide d'un pic à brochette,<br>fais deux trous aux extrémités fais deux trous aux extrémités de l'ovale, au milieu et place des œillets des deux cotés.

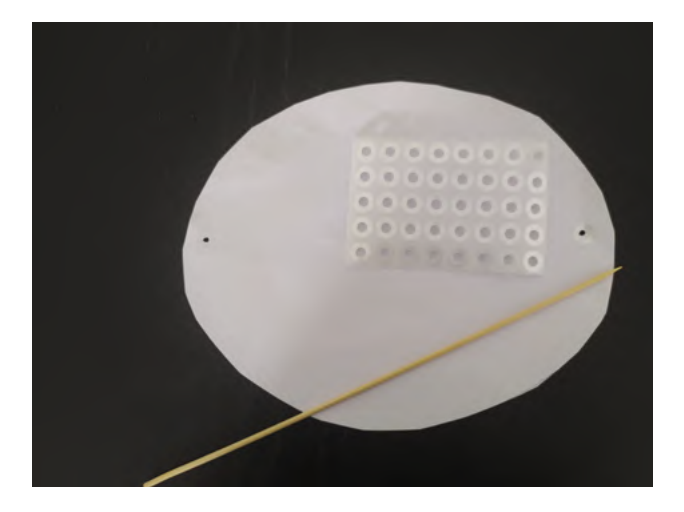

Fais rouler les ficelles dans tes doigts et le thaumatrope se met en action ! Il faut que ça tourne assez vite.

 $6.$ 

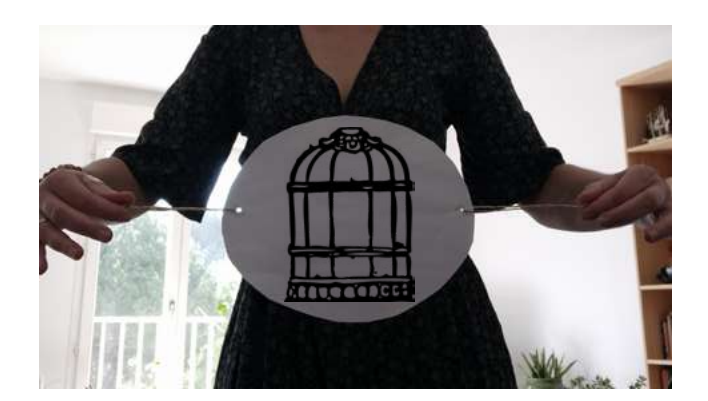

3 . Colle les deux images l'une contre l'autre. Il faut que les deux motifs soient tête-bêche (en sens inverse) et bien en face.

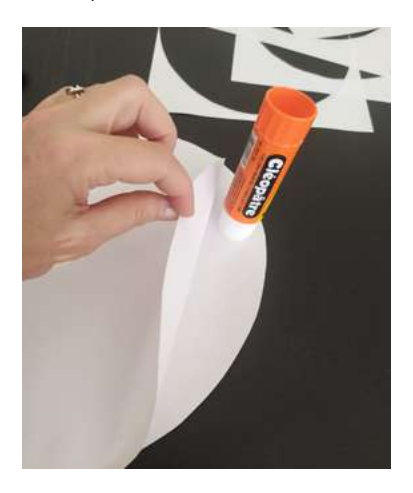

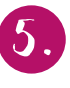

Passe deux morceaux de ficelle dans les trous et fais un nœud.

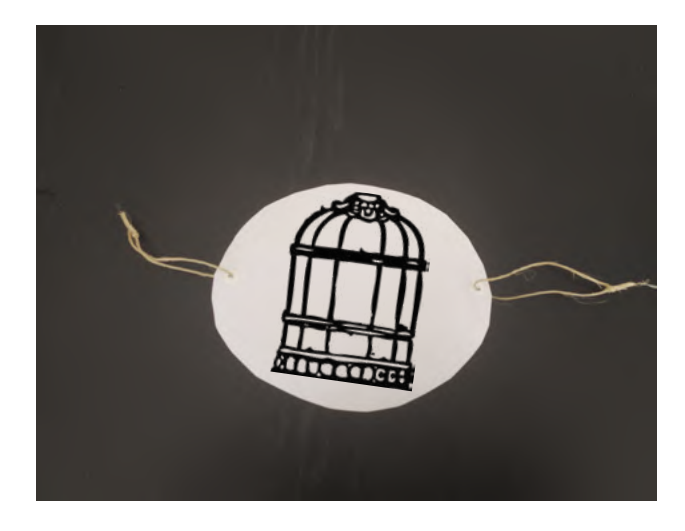

7 . Tu peux aussi coller les images sur ton gabarit de carton ondulé et glisser le pic à brochette à l'intérieur. Fais tourner en roulant le pic entre tes doigts !

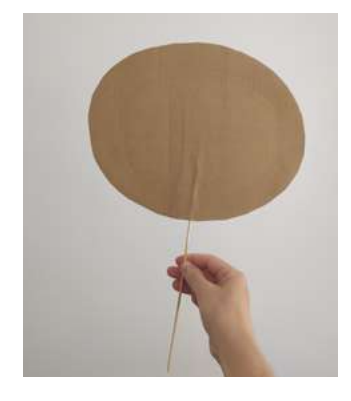

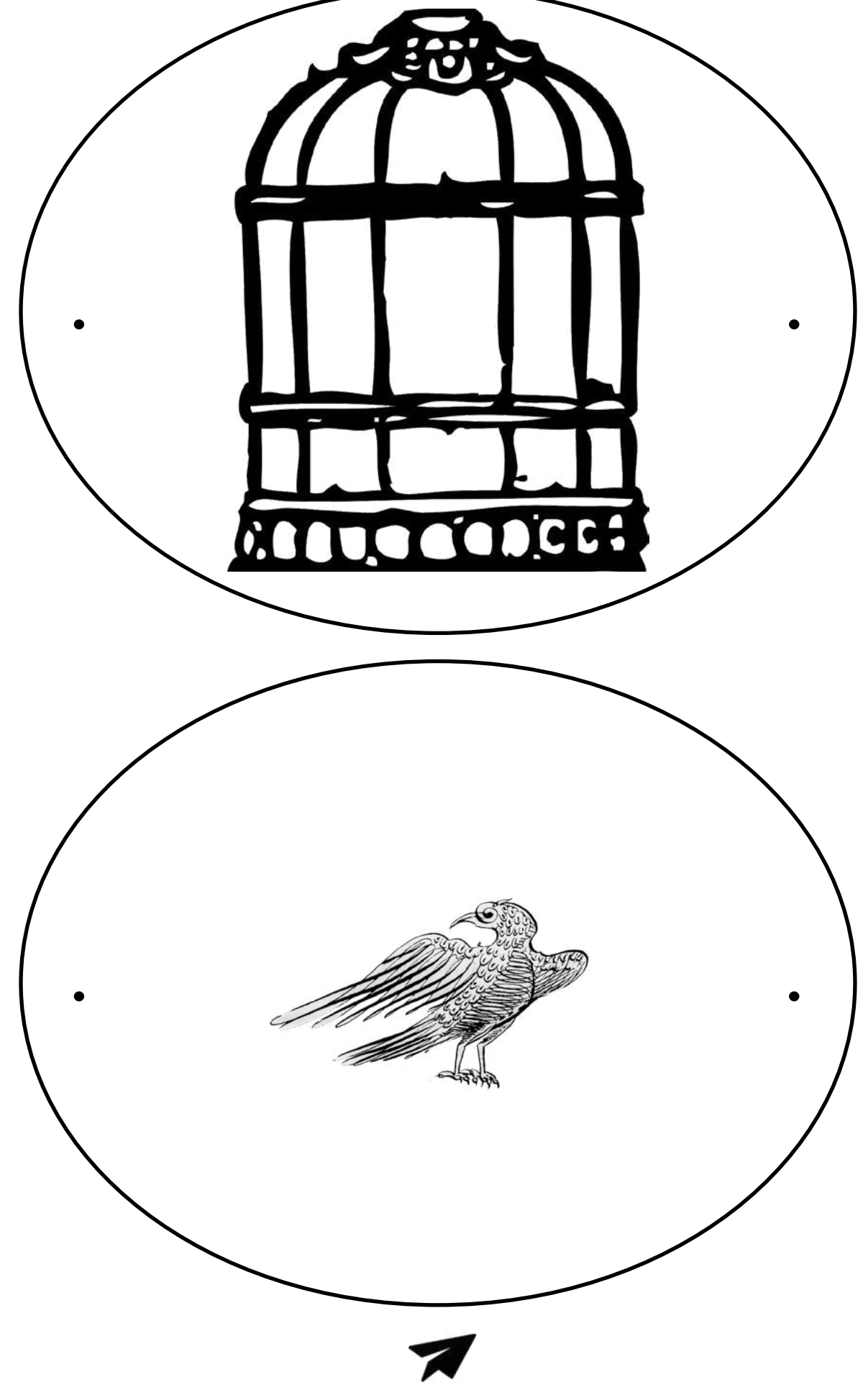

Tu peux aussi dessiner ton propre thaumatrope ! Avec l'accord de tes parents, partage une photo de ta création sur [Facebook](https://www.facebook.com/pierresvives.archives.herault/) en taguant [@pierresvives.archives.herault](https://www.facebook.com/pierresvives.archives.herault/) avec le #HéraultCulture

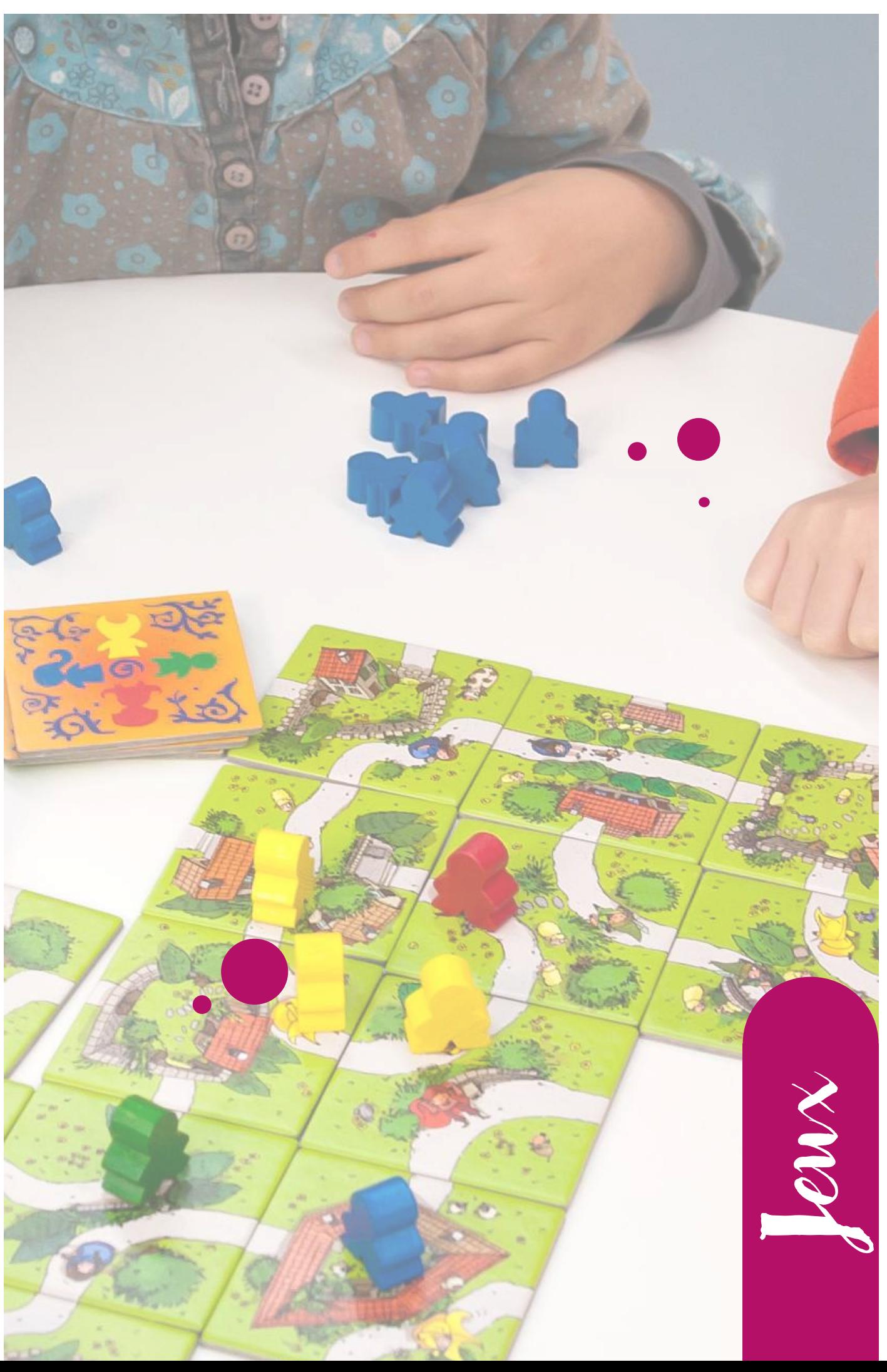

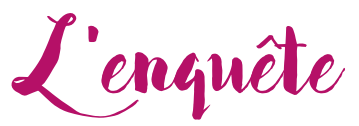

Un intrus s'est invité dans ton cahier. Peux-tu m'aider à le retrouver ? Dans ce dossier se cachent des indices pour te mener à lui ; je sais seulement qu'il appartient au monde animal ... Voici le descriptif des documents contenus dans ce dossier. Ils sont nommés par leurs cotes.

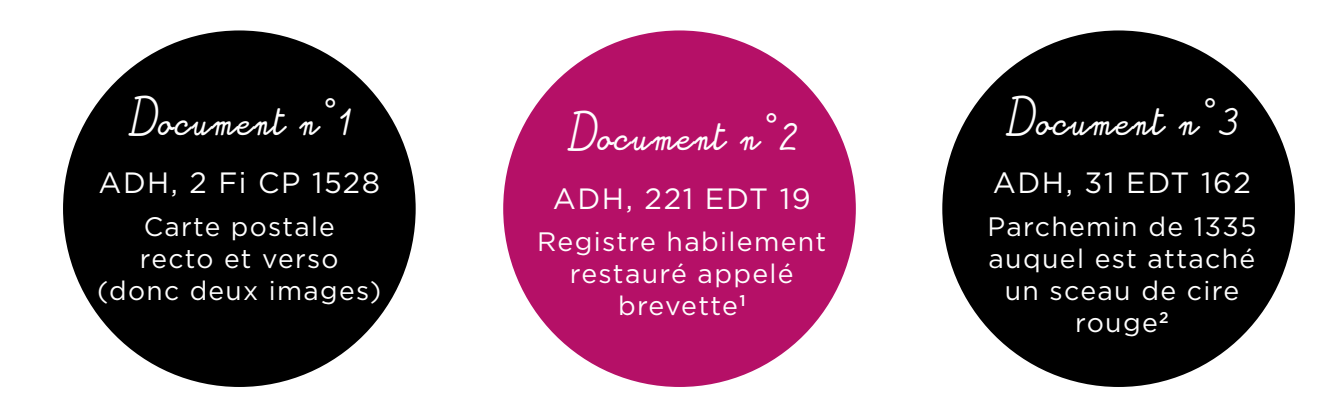

*I* C'est un complément au compoix que tu as découvert dans ton <u>[cahier d'activités n° 2.](http://pierresvives.herault.fr/sites/default/files/02_cahier_activites_archives_herault_v5.pdf)</u> *Un signet en indique le folio 20 que tu as sous les yeux.*

*2 On peut lire sur le parchemin que messire Gerald, évêque d'Agde, accorde une indulgence, c'est-à-dire une réduction sur le temps de purgatoire à accomplir, à toute personne de son diocèse qui contribuerait à la restauration de l'église Saint-Pierre de Bessan.*

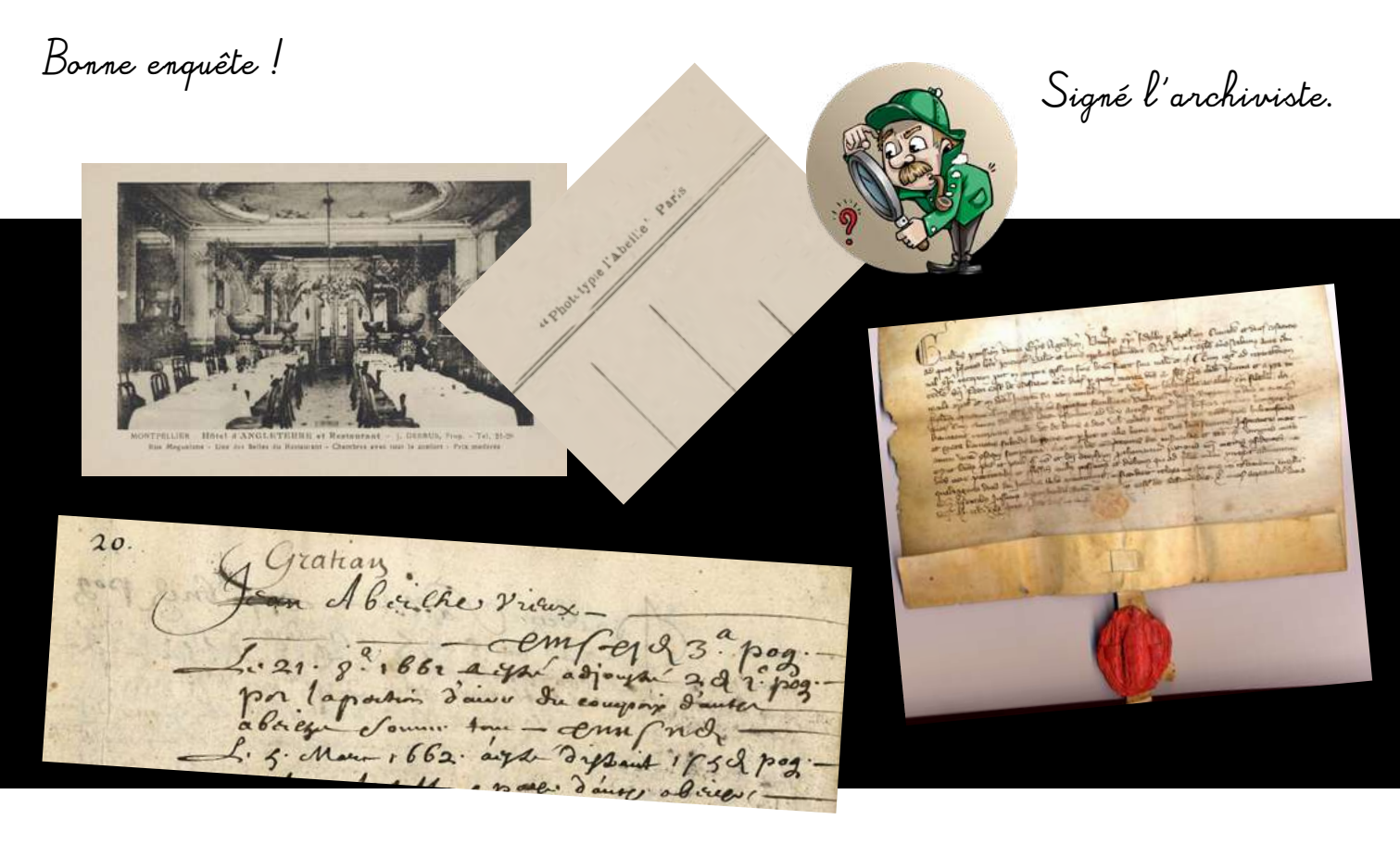

Sur la version numérique du cahier d'activités, tu peux cliquer sur les images pour les examiner plus en détails.

Qui suis-je ?

Corrigé à la fin du cahier.

CAHIER D'ACTIVITÉS DES ARCHIVES DE L'HÉRAULT - N° 3 15 16 17 17 17 17 18 18 19 18 19 18 19 18 19 18 19 18 19 1

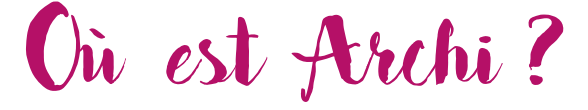

Voici notre ami Archi. Ce farceur d'Archi adore faire des parties de cache-cache dans les photographies conservées aux Archives départementales de l'Hérault. Sauras-tu le retrouver ?

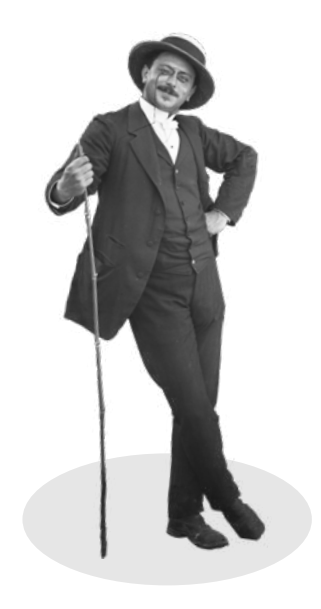

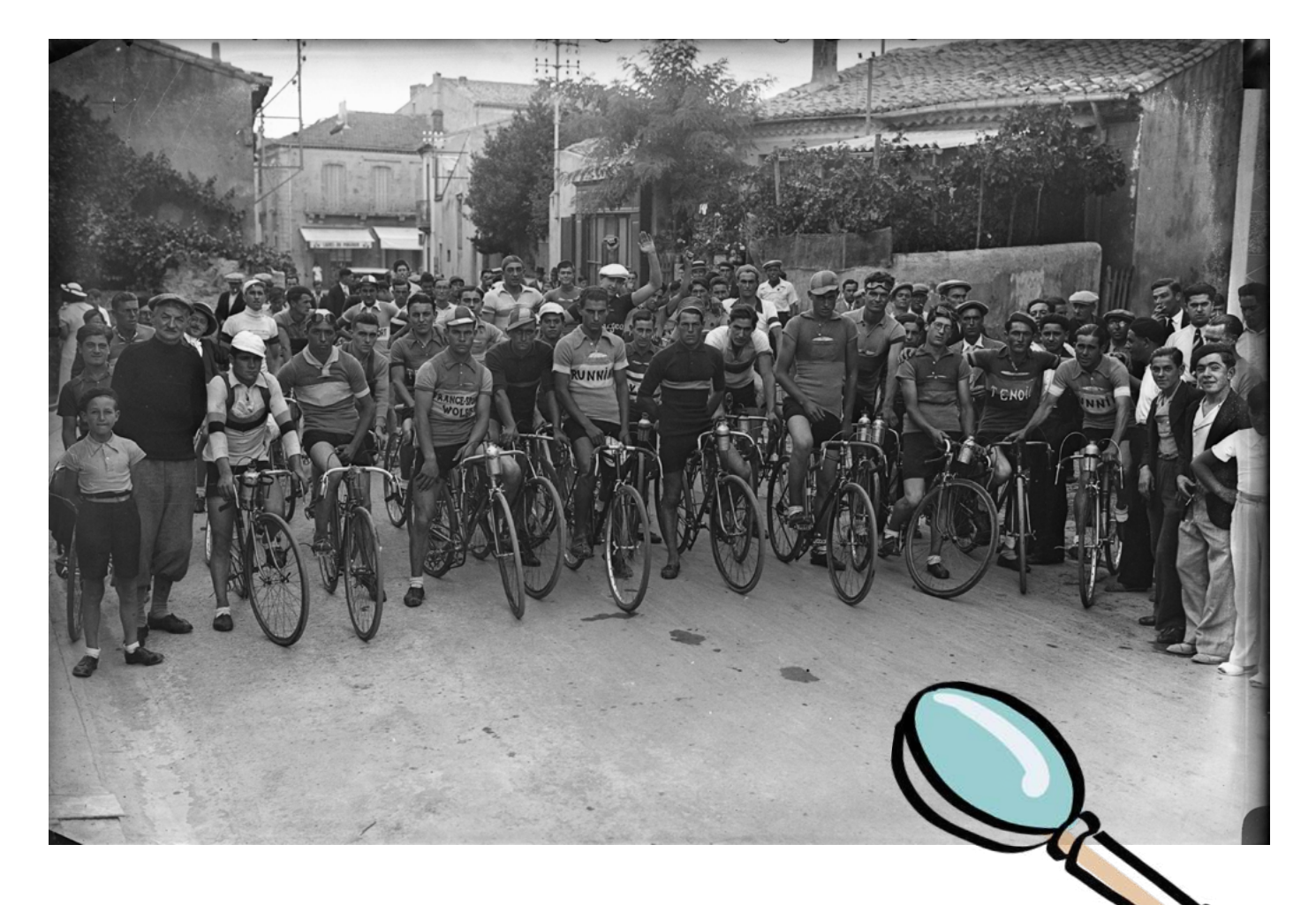

Groupe de cyclistes dans un village. [1890]-[1950] ADH, 1926 W 705.

Sur la version numérique du cahier d'activités, tu peux cliquer sur l'image pour examiner l'original en détail.

## Mots mêlés

Recherche dans la grille ci-dessous, 14 mots mêlés afin de compléter le petit texte suivant :

 $Renart, \_\_ \_\_ \_\_$ , habile et surtout beau  $\_\_ \_\_ \_\_ \_\_ \_$ , a plus d'un  $\dotsc$   $\dotsc$   $\dotsc$  dans son  $\dotsc$   $\dotsc$   $\dotsc$  lorsqu'il s'amuse à  $\dotsc$   $\dotsc$   $\dotsc$   $\dotsc$   $\dotsc$   $\dotsc$  Ysengrin, le loup sot et  $\_\,\_\,\_\,\_\,\_\,\_\,\_\,\_\,$ , Tiécelin le corbeau, Chantecler le coq,  $P$  inte la poule.  $M$ ais, las d' $\_\,\_\,\_\,\_\,\_\$ dupés par ce goupil  $\_\,\_\,\_\,\_\,\_\,\_\,\_\,\_\,\_\,\_\,\_\,$ les  $------$  lui complotent à  $---$  façon une drôle de \_ \_ \_ \_ \_ \_ \_ \_ !  $---$  bien qui rira le  $------!$ 

Il s'agit d'un extrait du *Roman de Renart*, ensemble de textes écrits en langue romane par des auteurs anonymes entre 1170 et 1250, dont le héros est Renart (oui avec un « t » final. !).

| Q  | R            | $\mathbf{I}$ | R            | A            | N                         | $\mathsf I$  | M           | A | U           | X |
|----|--------------|--------------|--------------|--------------|---------------------------|--------------|-------------|---|-------------|---|
| S  | G            | $\mathbf{l}$ | Ê            | T            | $\mathsf{R}$              | E            | K           | K | $\circ$     | N |
| H  | D            | E            | R            | N            | $\mathbf{I}$              | E            | R           | S | A           | С |
| A  | O            | P            | A            | $\mathsf{R}$ | $\mathsf{L}_{\mathbb{R}}$ | E            | U           | R | P           | D |
| A  | H            | U            | $\mathsf{V}$ | $\circ$      | D                         | $\mathsf{A}$ | M           | E | W           | U |
| Ĺ. | $\mathsf{A}$ | P            | $\,$ I       | É            | G                         | E            | R           | M | P           | С |
| M  | M            | B            | R            | $\mathbf{U}$ |                           | S É          | F           | W | $\mathbf S$ | D |
| M  | S            | U            | $\mathsf{R}$ | P            | R                         | $\mathbf{l}$ | S           | E | M           | Q |
| C  | 0            | L.           | E            | $\cup$       | R                         | T            | $\circ$     | U | R           | X |
| G  | L.           | $\circ$      | U            | T            | $\circ$                   | N            | $\mathsf I$ | D | F           | Τ |
| M  | A            | L.           | $\mathbf{I}$ | C            | $\mathbf{I}$              | E            | U           | X | $\circ$     | Τ |
|    |              |              |              |              |                           |              |             |   |             |   |

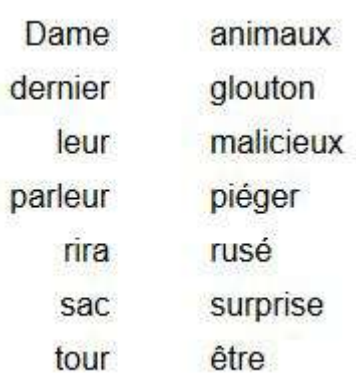

CAHIER D'ACTIVITÉS DES ARCHIVES DE L'HÉRAULT - N° 3 17

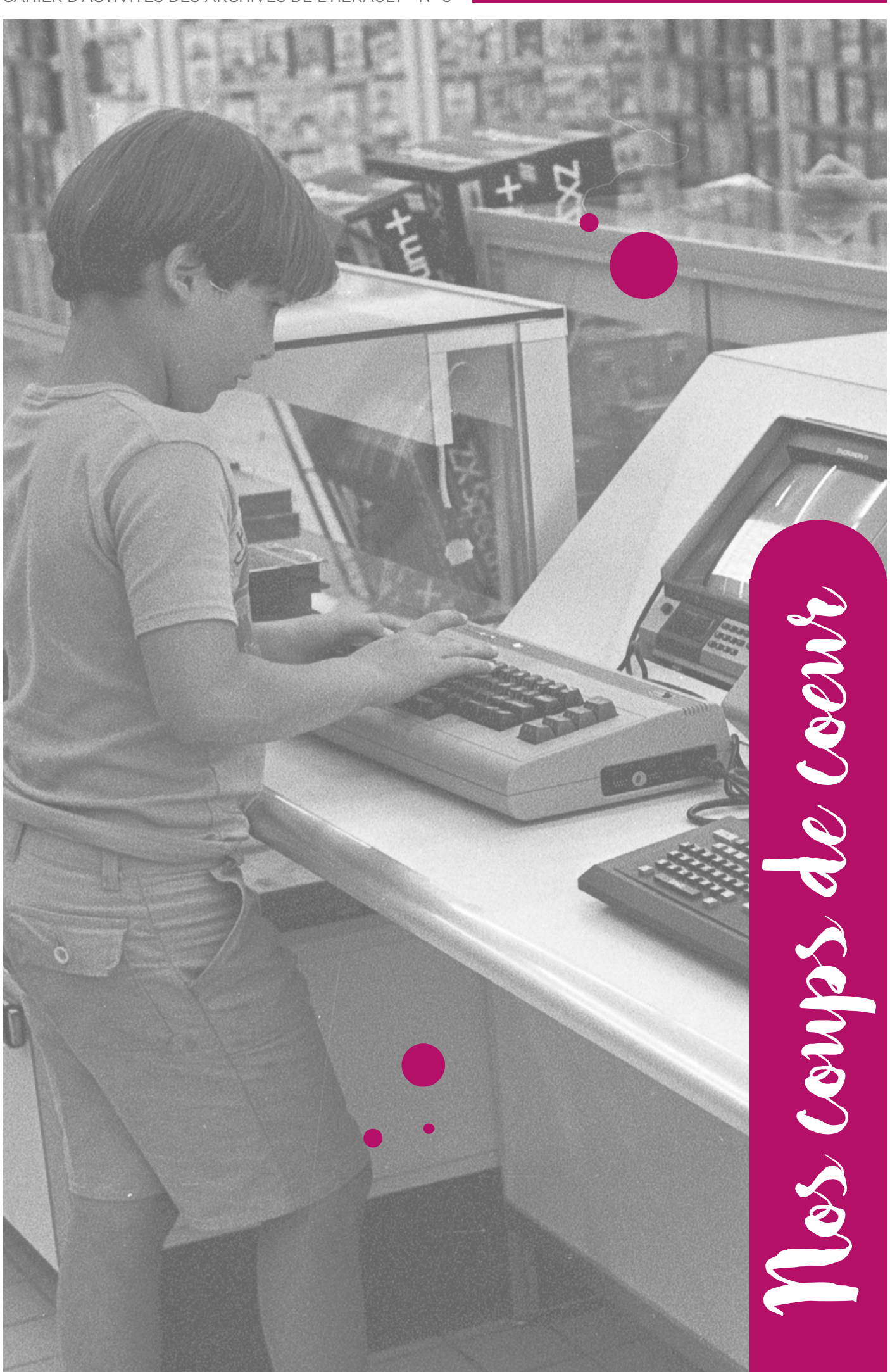

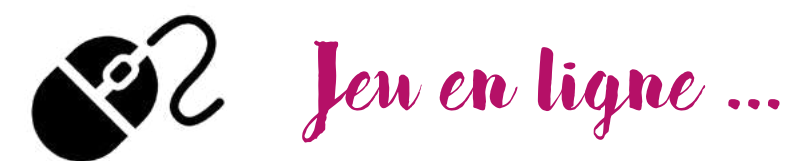

#### [Archeocode](https://www.lumni.fr/jeu/archeocode)

Un jeu interactif en ligne pour entraîner son esprit logique en s'amusant : déchiffrez les [hiéroglyphes](https://www.lumni.fr/article/la-fin-d-un-mystere-le-dechiffrement-des-hieroglyphes) et gagnez les trésors de [l'Égypte](https://www.lumni.fr/dossier/l-egypte) !

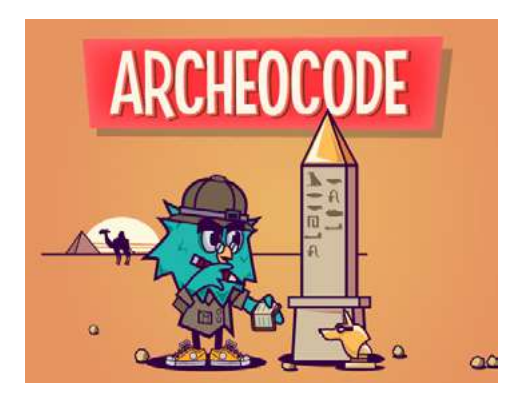

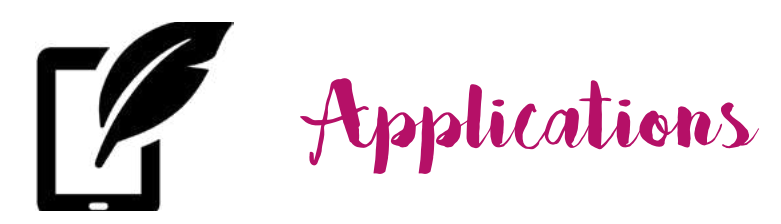

#### [BDNF](https://bdnf.bnf.fr/)

Découvrez les codes de la bande dessinée et créez vos propres histoires ! Disponible sur [App Store](https://apps.apple.com/fr/app/bdnf/id1495354831) et [Google Play](https://play.google.com/store/apps/details?id=fr.bnf.bdnf.mobile).

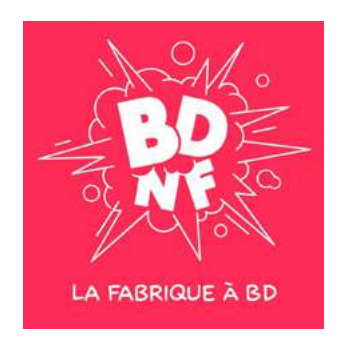

#### [Daily Art](https://apps.apple.com/fr/app/dailyart/id547982045)

Dose quotidienne d'art : un nouveau chef-d'œuvre classique, moderne ou contemporain à découvrir chaque jour. Disponible sur [App Store](https://apps.apple.com/fr/app/dailyart/id547982045) et [Google Play](https://play.google.com/store/apps/details?id=com.moiseum.dailyart2).

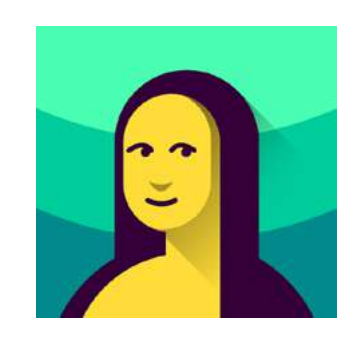

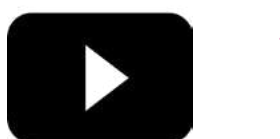

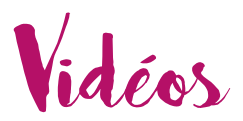

#### [Chaîne Youtube Quelle Histoire](https://www.youtube.com/channel/UCoejzfiaEjCusdpdX9W8jBQ/featured)

Des contenus ludo-éducatifs pour faire découvrir l'Histoire aux enfants.

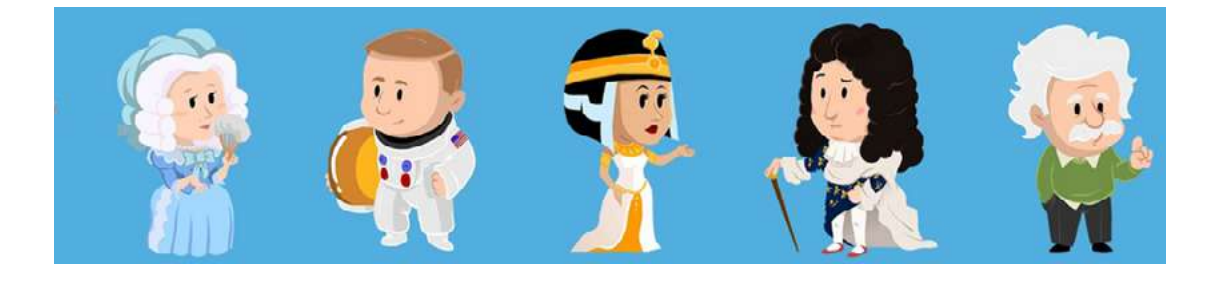

#### [Au cœur des cartes BNF](https://www.youtube.com/playlist?list=PL-GL80g2OlE3HeD0u3CB80NKwP-CGrcjL)

Bien conservées dans les fonds des bibliothèques, rarement exposées au grand public, les cartes marines anciennes, appelées par les historiens les cartes portulans, sont des documents fascinants.

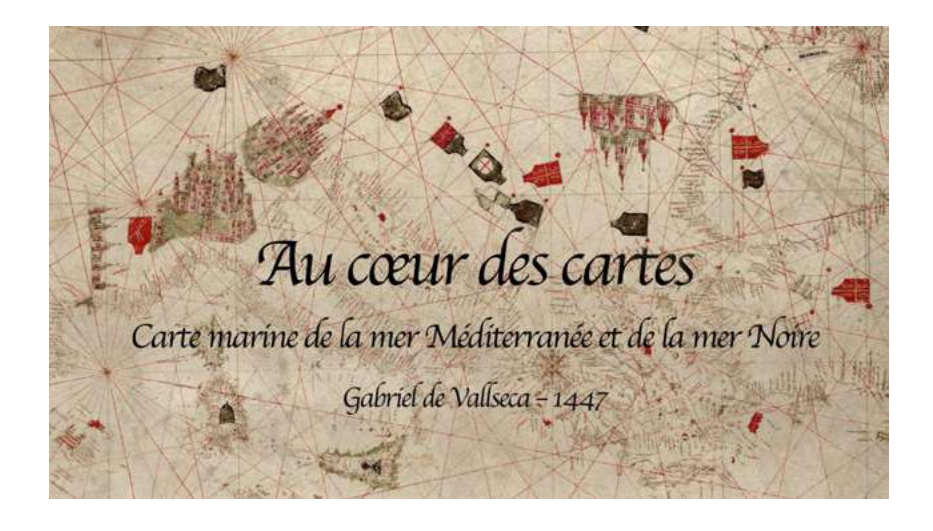

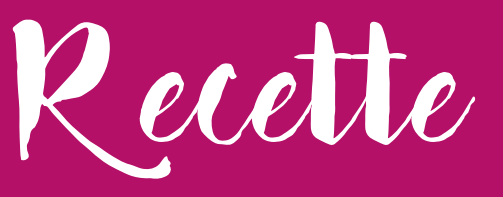

Source : ADH, 1 E 476

an Low

Recepte pour faire

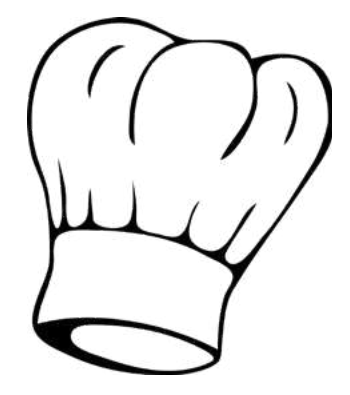

»

Potage de navets à l'huile ou au lard de la famille Falgayroles de Ganges  $\bm{\mathsf{XVIII}^{\scriptscriptstyle e}}$  siècle «

*Recepte pour faire un bon potage de navets à l'huile ou au lard*

*il les faut bien échauder et vous les garnissez de luille et du sel et un nonion avec 2 girofles et vous les faites aller à gros boulion afin que toute lau se boive et après vous les jetés rousis avec se qu'il luy reste à petit feu et lors qui sont asez roux vous les alonger avec de lau bien bouliante peu à peu et les degresser un peu.*

Afin que cette recette soit compréhensible pour un cuisinier d'aujourd'hui, corrige les étapes avec l'orthographe actuelle :

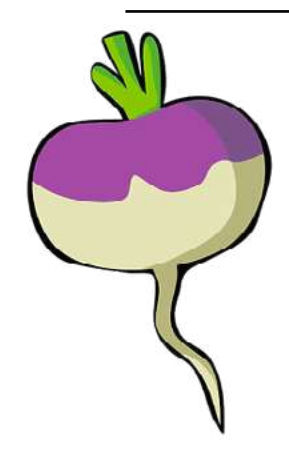

Corrigés

### Connaître les archives : quiz

Réponse 1 : la hyène Réponse 2 : Jean Chastel

### Jeux : l'enquête

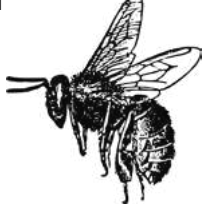

Il s'agit de l'abeille !

Elle a dû être attirée par toutes les fleurs de ton cahier.

Indice 1 :

Le nom de l'éditeur inscrit au verso de la carte postale est L' « Abeille ».

#### Indice 2 :

Les deux premiers mots en haut du folio sont Gratian « Abeilhe ».

#### Indice 3 :

Au bas du parchemin est attaché un sceau de cire rouge ; la cire naturelle est fabriquée par l'abeille.

Merci pour ton aide. À bientôt !

Signé l'archiviste.

## Jeux : Où est Archi ?

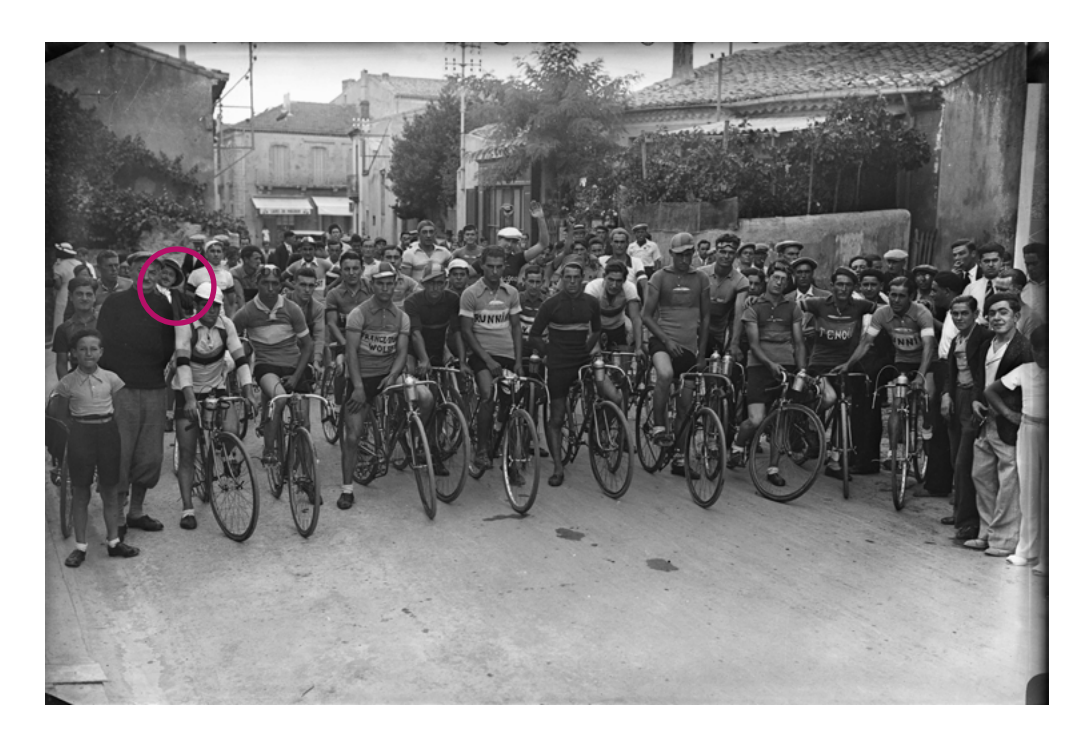

Mots mêlés

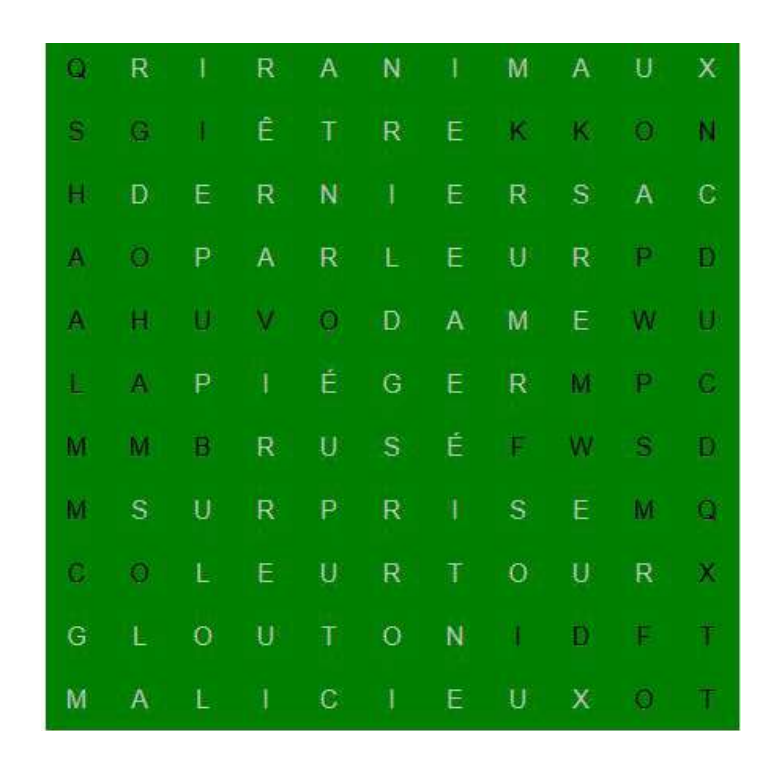

Renart, rusé, habile et surtout beau parleur, a plus d'un tour dans son sac lorsqu'il s'amuse à piéger Ysengrin, le loup sot et glouton, Tiécelin le corbeau, Chantecler le coq, Dame Pinte la poule. Mais, las d'être dupés par ce goupil malicieux, les animaux lui complotent à leur façon une drôle de surprise ! Rira bien qui rira le dernier !

*Roman de Renart*

### Recette

Recette pour faire un bon potage de navets à l'huile ou au lard

Il faut bien les échauder (ébouillanter) et vous les garnissez d'huile, de sel et d'un oignon avec 2 girofles et vous les faîtes aller à gros bouillon afin que toute l'eau soit bue et après vous les jetez roussis avec ce qu'il reste à petit feu et lorsqu'ils sont assez roux vous les allongez avec de l'eau bien bouillante peu à peu et les dégraissez un peu.

## **ARCHIVES DÉPARTEMENTALES DE L'HÉRAULT**

**serv-educa.archives@herault.fr**

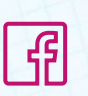

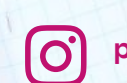

**archives.herault pierresvives.herault**

 $\frac{1}{\sqrt{3}}$ 

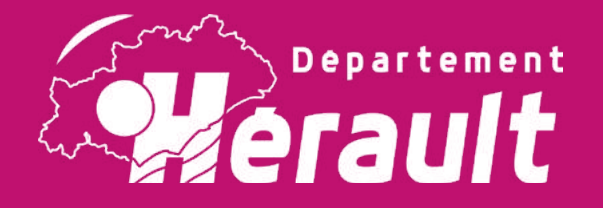

## **Pierresvives**

*Domaine départemental ~ Montpellier 907 rue du Professeur Blayac*